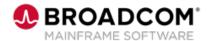

# View™: Using the SARSTC Started Task for SYSOUT Archival and to Run Backups 200

**EDUCATION COURSE DESCRIPTION** 

# COURSE TYPE, LENGTH, & CODE

- WBT
- 10 minutes
- 06VIE20020

#### WHO SHOULD ATTEND

Administrators

#### RESOURCES

- Product Documentation
- Mainframe Education Community
- View/Deliver Community
- Mainframe Course Catalog

### **Course Overview**

View<sup>™</sup> is a scalable and extensible report management solution designed to help you reduce costs and comply with the regulations while enhancing document management within your enterprise by:

- Minimizing time-consuming manual tasks and lowering document delivery and storage costs
- Increasing productivity with selective viewing, publishing and managing of all enterprise report assets
- Streamlining data sharing from various enterprise sources, including applications on the mainframe, mid-tier servers and individual desktops

This course is designed to teach you how to use the SARSTC started task for SYSOUT archival and to run backups of the View database.

## This Course Will Show You How To:

- Use the SARSTC task for SYSOUT archival.
- Use the SARSTC task to run backups of the View database.
- Start and stop the SARSTC started task.